### **Annotation-based Configuration**

**Sang Shin JPassion.com "Code with Passion!"**

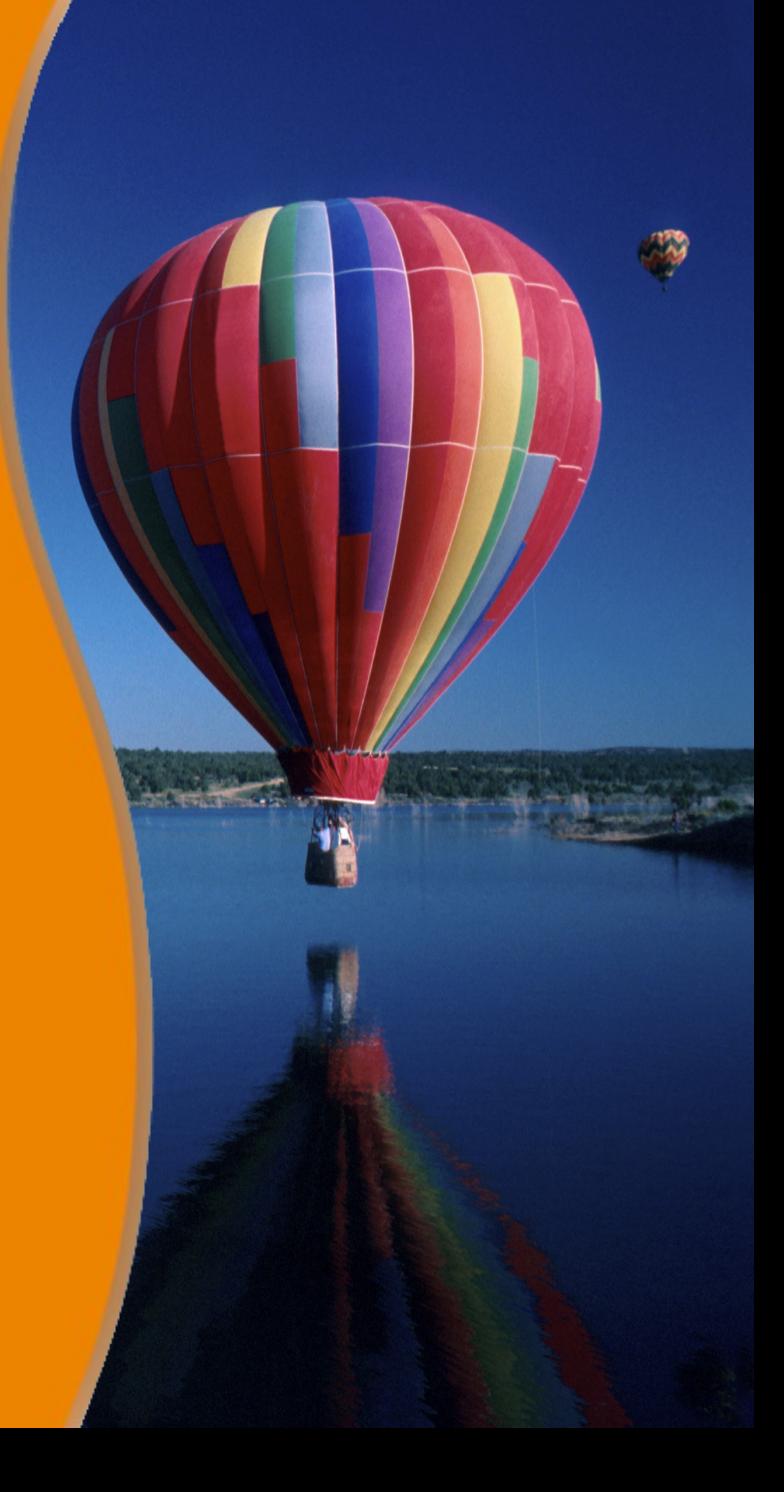

### **Disclaimer**

- Many slides of this presentation are based on the Spring Framework Reference Documentation
	- > http://docs.spring.io/spring/docs/current/spring-frameworkreference/html/index.html

## **Topics (page 1)**

- Annotation-based Dependency Injection
	- > *@Autowired, @Required*
- Qualifier
	- > @Qualifier, Custom qualifier
- JSR 330 (Dependency Injection for Java)
	- > @Inject
- JSR 250 (Common Annotations)
	- > *@PostConstruct & @PreDestroy, @Resource*
- *@Component and further stereotyped annotations*
	- > *@Service, @Repository, @Controller*
- Auto scanning
	- > *@ComponentScan*

## **Topics (page 2)**

- Java-based Spring configuration (instead of XML configuration file)
	- > *@Configuration, @Bean*
- Profile
	- > *@Profile*
- **Spring Boot** 
	- > *@SpringBootApplication*
	- > *@EnableAutoConfiguration*

**Annotation-based Dependency**   $00000$ **Injection (DI)**

,,,,,,,,,,,,,,,,,,,,,,,,,

,,,,,,,,,,,,,,,,,,,,,,,,,

,,,,,,,,,,,,,,,,,,,,,,,,,,,,,,

1999999999999999999999999

,,,,,,,,,,,,,,,,,,,,,,,,,,

#### **Annotation-based DI specification**

- An alternative to XML based DI specification
	- > Bean definitions and wiring are specified in the Java source code
- You can use both XML and annotation-based DI specifications
	- > Annotation-based injection is performed before XML-based injection
	- > XML-based injection will override Annotation-based injection
- Annotation-based DI specification is usually preferred over XMLbased DI specification
	- > Typing checking is possible at compile time
	- > No need to have separate XML-file

### **DI related Annotations Introduced in Spring**

- Spring 2.0
	- > *@Required*
- Spring 2.5
	- > *@Autowired*
	- > JSR-250 (Common Annotation for Java Platform 1.0) annotations: *@Resource, @PostConstruct, @PreDestroy*
- Spring 3.0
	- > JSR 330 (Dependency Injection for Java) annotations: *@Inject, @Qualifier, @Named, and @Provider*
	- > *@Configuration, @Bean, @Value*
- Spring 3.1
	- > *@ComponentScan, @Profile*

### **DI related Annotations Introduced in Spring**

- Spring 4
	- > *@SpringBootApplication*
	- > *@EnableAutoConfiguration*
	- > *@Conditional*

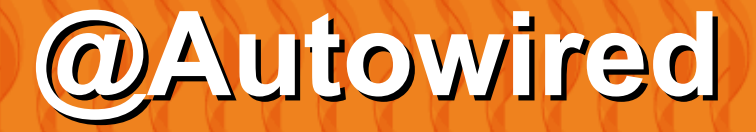

100000000000000000

,,,,,,,,,,,,,,,,,,,,,,,,,,,,,,

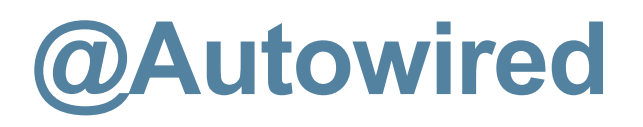

- Can be used in the Java source code for specifying DI requirement (instead of in XML file)
- Places where *@Autowired* can be used
	- > Fields
	- > Setter methods (setter injection)
	- > Constructor methods (constructor injection)
	- > Arbitrary methods

### **@Autowired at Field**

public class MovieRecommender {

 // @Autowired at the field @Autowired private MovieCatalog movieCatalog;

### **@Autowired at Setter method**

public class SimpleMovieLister {

```
 private MovieFinder movieFinder;
```

```
 // MovieFinder object gets created and injected by Spring DI container
  @Autowired
  public void setMovieFinder(MovieFinder movieFinder) {
    this.movieFinder = movieFinder;
 }
 // ...
}
```
### **@Autowired at Constructor method**

public class MovieRecommender {

private CustomerPreferenceDao customerPreferenceDao;

```
 // @Autowired at the constructor
  @Autowired
  public MovieRecommender(
    CustomerPreferenceDao customerPreferenceDao) {
    this.customerPreferenceDao = customerPreferenceDao;
 }
 // ...
}
```
### **@Autowired at arbitrary methods**

• You can also apply @Autowired annotation to methods with arbitrary names and/or multiple arguments:

public class MovieRecommender {

 private MovieCatalog movieCatalog; private CustomerPreferenceDao customerPreferenceDao;

```
 // MovieCatalog and CustomerPreferenceDao objects are
 // injected automatically
  @Autowired
  public void prepare(MovieCatalog movieCatalog,
              CustomerPreferenceDao customerPreferenceDao) {
    this.movieCatalog = movieCatalog;
    this.customerPreferenceDao = customerPreferenceDao;
 }
 // ...
}
```
### **@Required**

}

- The *@Required* annotation applies to bean property setter methods
- It throws an exception if the bean property has not been set in the configuration

```
public class Person {
   private String name;
   private int age;
   public String getName() {
      return name;
 }
   @Required
   public void setName(String name) {
     this.name = name;
 }
   public int getAge() {
      return age;
 }
   @Required
   public void setAge(int age) {
     this.age = age;
 }
                                                            the value of name field has to be
                                                                 set in the configuration
```
## **Lab:**

### **Exercise 1: Autowiring with "@Autowired" annotation 4939\_spring4\_di\_annotation.zip**

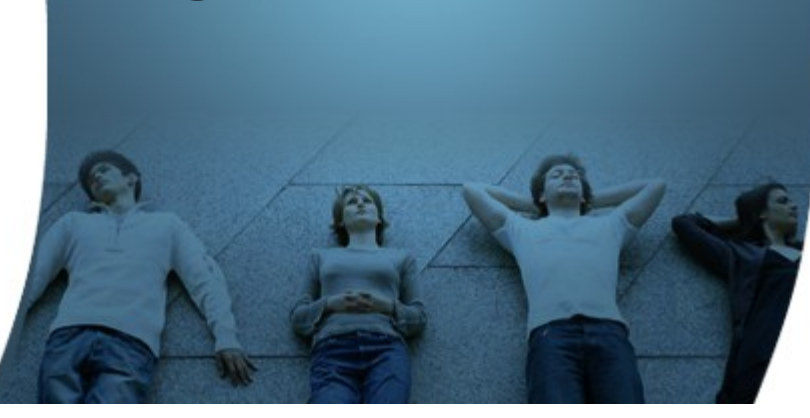

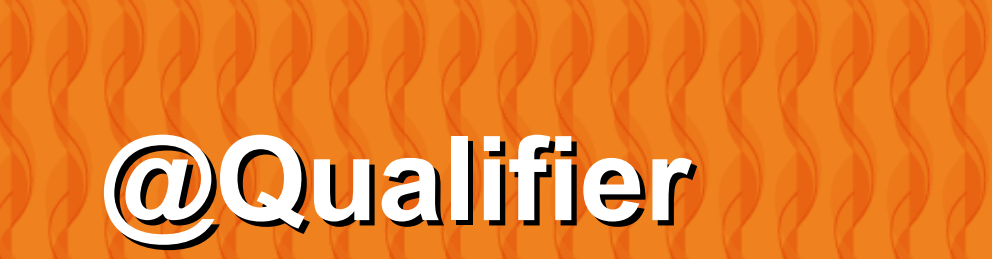

100000000000000000000

 $\gamma$  (1 (1 (1

### **Fine-tuning @Autowired with Qualifiers**

- Because autowiring by type may lead to multiple candidates, it is often necessary to have more control over the selection process
- One way to accomplish this is with Spring's @Qualifier annotation

public class MovieRecommender {

 // Among the multiple candidates of MovieCatalog type, select // the one that has the bean name "main". @Autowired @Qualifier("main") private MovieCatalog movieCatalog;

 // ... }

#### **Fine-tuning @Autowired with @Qualifier**

The @Qualifier annotation can also be specified on individual constructor arguments or method arguments public class MovieRecommender {

 private MovieCatalog movieCatalog; private CustomerPreferenceDao customerPreferenceDao;

```
 @Autowired
  public void prepare(
              @Qualifier("main") MovieCatalog movieCatalog,
              CustomerPreferenceDao customerPreferenceDao) {
    this.movieCatalog = movieCatalog;
    this.customerPreferenceDao = customerPreferenceDao;
 }
 // ...
}
```
### **Qualifier name is usually bean name**

@Configuration public class BeanConfiguration {

```
 @Bean(name = "myaddress")
   public AddressInterface getMyAddress() {
    AddressInterface address = new MyAddress();
     return address;
 }
```

```
 @Bean(name = "youraddress")
```

```
 public AddressInterface getYourAddress() {
  AddressInterface address = new YourAddress();
   return address;
```
}

}

#### @Bean

```
 public Person getPerson() {
    Person person = new Person();
     return person;
 }
```
There are two candidates to AddressInterface type: MyAddress and YourAddress.

Give name to these candidates so that they can be specified in the selection process

### **Custom Qualifier**

,,,,,,,,,,,,,,,,,,,,,,

10000000000000000

,,,,,,,,,,,,,,,,,,,,,,,,,,,

### **Creating Custom Qualifier Annotation**

• You can create your own custom qualifier annotations.

```
// Create custom qualifier annotation called "Genre"
@Target({ElementType.FIELD, ElementType.PARAMETER})
@Retention(RetentionPolicy.RUNTIME)
@Qualifier
public @interface Genre {
```

```
 String value();
}
```
### **@Autowired with Custom Qualifier**

• Then you can provide the custom qualifier annotation on autowired fields and parameters:

public class MovieRecommender {

}

```
 @Autowired
 @Genre("Action")
 private MovieCatalog actionCatalog;
```

```
 private MovieCatalog comedyCatalog;
```

```
 @Autowired
  public void setComedyCatalog(
    @Genre("Comedy" ) MovieCatalog comedyCatalog) {
    this.comedyCatalog = comedyCatalog;
 }
 // ...
```
## **Lab:**

**Exercise 2: Fine-tuning with @Qualifier annotation and custom annotation 4939\_spring4\_di\_annotation.zip**

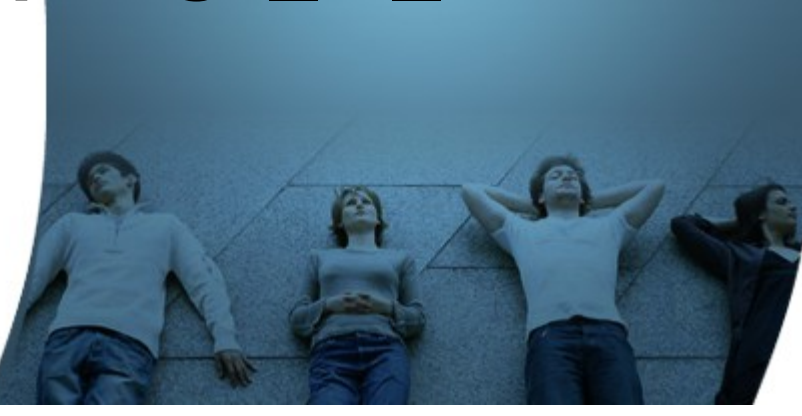

**@Inject Annotation from JSR 330 (Dependency Injection for Java)** 

### **JSR 330's @Inject**

- JSR 330 Dependency Injection for Java
- JSR 330's @Inject annotation can be used in place of Spring's @Autowired annotation

### **@JSR 330 Maven Dependency**

<!-- JSR 330 Dependency Injection for Java --> <dependency> <groupId>javax.enterprise</groupId> <artifactId>cdi-api</artifactId> <version>1.2</version> </dependency>

## **Lab:**

### **Exercise 3: JSR 330 Annotations - @Inject 4939\_spring4\_di\_annotation.zip**

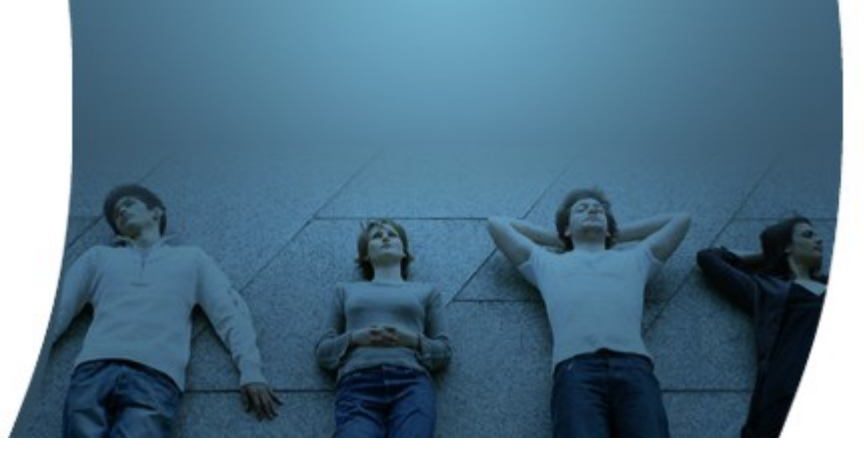

**@PostConstruct & @PreDestroy & @Resource from JSR 250 (Common Annotations for Java)**

### **@PostConstruct and @PreDestroy**

• Offers an post-initialization callback and an pre-destruction callback

public class CachingMovieLister {

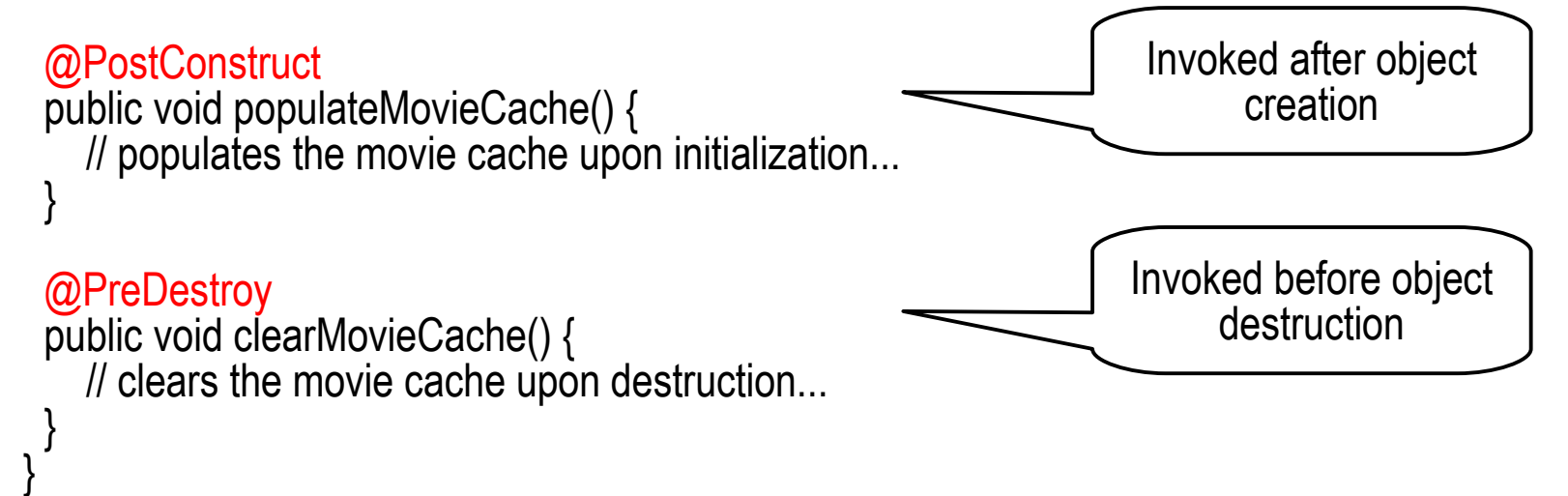

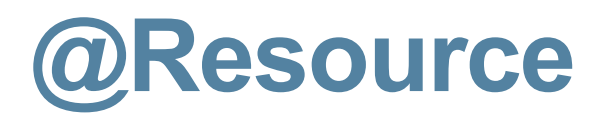

- Spring also supports injection using the JSR-250 *@Resource* annotation on fields or bean property setter methods
	- > This is a common pattern found in Java EE 5 and Java 6, which Spring supports for Spring-managed objects as well
- *@Resource* takes a 'name' attribute, and by default Spring will interpret that value as the bean name to be injected. In other words, it follows by-name semantics as demonstrated in this example:

```
public class SimpleMovieLister {
```
}

```
 private MovieFinder movieFinder;
```

```
 @Resource(name="myMovieFinder")
   public void setMovieFinder(MovieFinder movieFinder) {
     this.movieFinder = movieFinder;
 }
```
## **Lab:**

**Exercise 4: JSR 250 annotations - @PostConstruct, @PreDestroy, @Resource 4939\_spring4\_di\_annotation.zip**

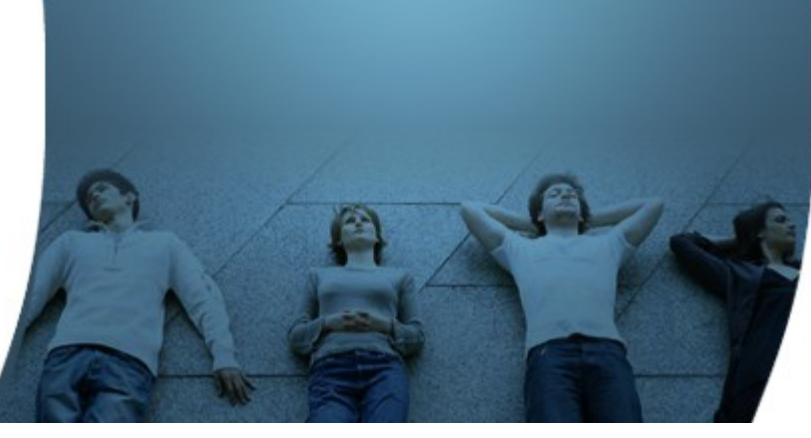

**Java-based Container Configuration**

10000000000000000

, 9999999999999999

### **@Configuration and @Bean**

• Annotating a class with the *@Configuration* indicates that the class can be used by the Spring DI container as a source of bean definitions (as opposed to from XML file)

```
import com.acme.services.MyServiceImpl;
```

```
@Configuration
public class AppConfig {
   // @Bean annotation plays the same role as the 
  // <br />bean/> element in XML configuration
   @Bean
   public MyService myService() {
     return new MyServiceImpl();
 }
}
```
The above is the same as

```
<beans>
  <bean id="myService" class="com.acme.services.MyServiceImpl"/>
</beans>
```
### **AnnotationConfigApplicationContext**

• Like Spring XML files are used as input when instantiating a *ClassPathXmlApplicationContext*, *@Configuration* classes may be used as input when instantiating an *AnnotationConfigApplicationContext*.

public static void main(String[] args) { Ì

}

 // Read bean configuration defined in the AppConfig.clas // and perform bean instantiation, configuration, wiring, and assembly ApplicationContext ctx =

new AnnotationConfigApplicationContext(AppConfig.class);

 // Retrieve MyClass object MyService myService = ctx.getBean(MyService.class); myService.doStuff();

## **@Configuration and @Bean**

• A case where a bean has a dependency bean

```
@Configuration
public class AppConfig {
  @Bean
  public TransferService transferService() {
     return new TransferServiceImpl(accountRepository());
 }
  @Bean
  public AccountRepository accountRepository() {
     return new InMemoryAccountRepository();
 }
}
```

```
The above is the same as
```

```
<bean id = "transferService"
       class = "com.javapassion.examples.account.service.TransferServiceImpl">
      <property name="accountRepository" ref="accountRepository"/>
</bean>
<bean id = "accountRepository"
        class = "com.javapassion.examples.account.repository.InMemoryAccountRepository">
</bean
```
## **Lab:**

### **Exercise 5: Java based configuration 4939\_spring4\_di\_annotation.zip**

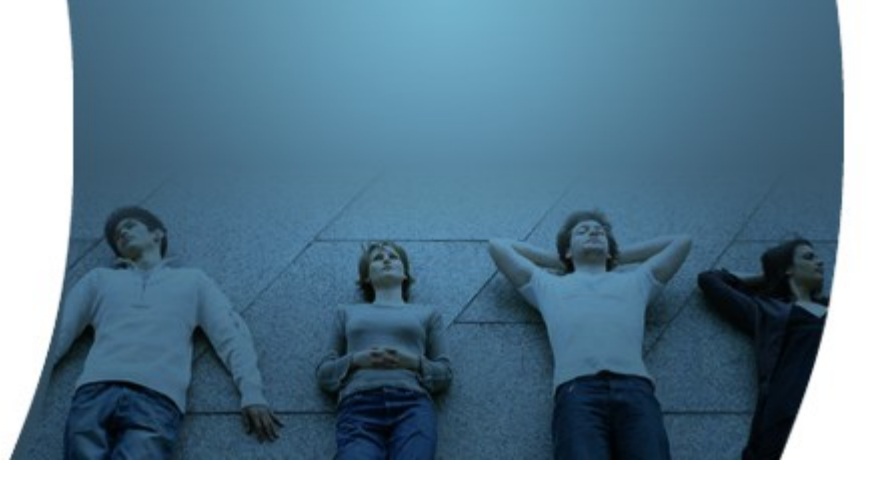

**@Component & Further Stereotype Annotations (@Repository, @Service, @Controller)**

### **@Component, @Repository, @Service, @Controller**

- @Component is a generic stereotype for any Spring-managed component
- @Repository, @Service, and @Controller are specializations of @Component for more specific use cases (We are going to cover these in detail in Spring MVC topics)
	- > @Repository for persistence
	- > @Service for service
	- > @Controller for controller

### **@Component, @Repository, @Service, @Controller**

- @Component is a generic stereotype for any Spring-managed component
- @Repository, @Service, and @Controller are specializations of @Component for more specific use cases (We are going to cover these in detail in Spring MVC topics)
	- > @Repository for persistence
	- > @Service for service
	- > @Controller for controller

## **@Repository, @Service, @Controller**

- @Repository
	- > A class that is annotated with "@Repository" is eligible for Spring org.springframework.dao.DataAccessException translation.
- @Service
	- $>$  A class that is annotated with "@Service" plays a role of business service
- @Controller
	- $>$  A class that is annotated with "@Controller" plays a role of controller in the Spring MVC application

## **Lab:**

### **Exercise 6: @Service and @Repository Annotations 4939\_spring4\_di\_annotation.zip**

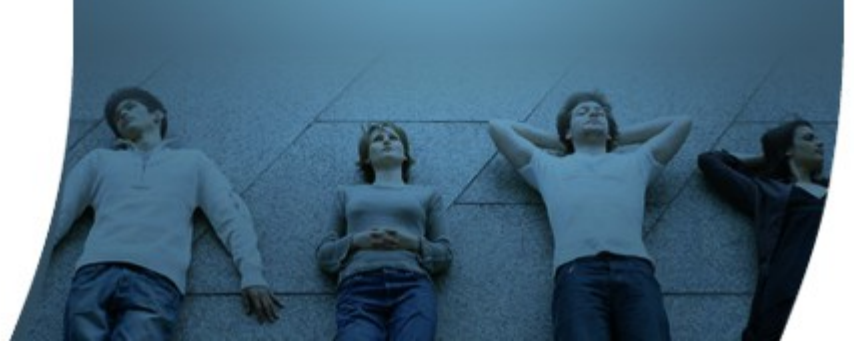

**Component Scanning (@ComponentScan)**

### **@ComponentScan**

- Configures component scanning
	- > Same as XML's <context:component-scan> element
- No need to declare beans with  $@$ Bean annotations
- One of basePackageClasses(), basePackages() or its alias value() may be specified to define specific packages to scan
	- > If specific packages are not defined scanning will occur from the package of the class with this annotation

### **Component Scan**

• The specified package via base-package attribute – *com.jpassion.examples*  package in the example below - will be scanned, looking for any *@Component*-annotated (and its stereo-typed annotations - *@Service, @Repository, @Controller*) classes, and those classes will be registered

```
@Configuration
@ComponentScan("com.jpassion.examples")
public class BeanConfiguration {
Ì
   @Bean
// public CustomerService getCustomerService() {
// CustomerService customerService = new CustomerServiceImpl();
// return customerService;
// }
// 
   @Bean
// public CustomerDao getCustomerDao() {
// CustomerDao customerDao = new CustomerDaoImpl();
// return customerDao;
// }
}
                                                                       No need to manually
                                                                         configure beans
```
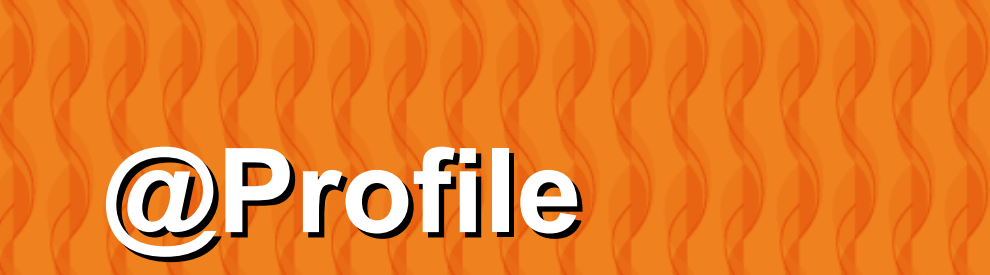

 $Q'Q'Q'Q'$ 

 $QQQ$ 

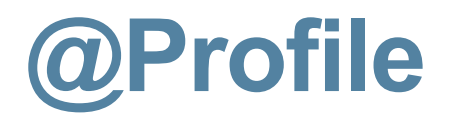

- Spring Profiles provide a way to segregate parts of your application configuration and make it only available in certain environments
- Any @Component or @Configuration can be marked with @Profile to limit when it is loaded

```
@Configuration
@Profile("production")
public class ProductionConfiguration {
```

```
 // ...
}
```
- In the normal Spring way, you can use a spring profiles active Environment property to specify which profiles are active
- You can also specify the property in application properties file spring.profiles.active=dev,hsqldb

# **Lab: Exercise 7: @Profile 4939\_spring4\_di\_annotation.zip**

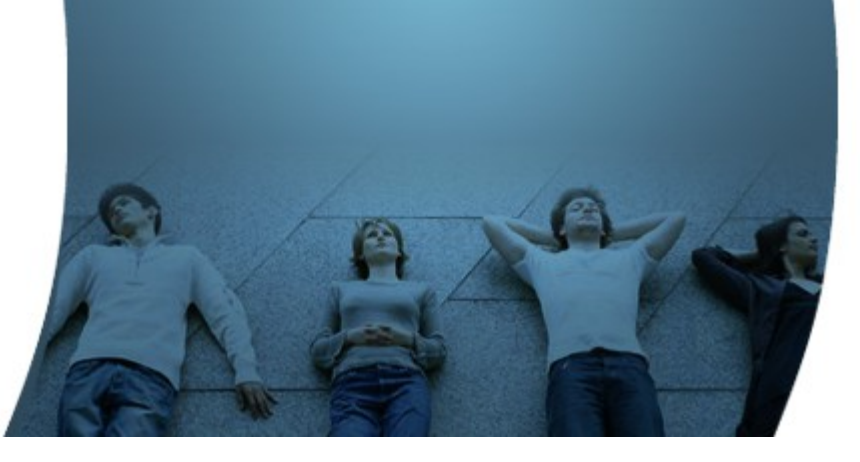

## **@SpringBootApplication @EnableAutoConfiguration**

,,,,,,,,,,,,,,,,,,,,,,,,,

1999999999999999999999

,,,,,,,,,,,,,,,,,,,,,,,,,,,,,

1888888888888888888888

,,,,,,,,,,,,,,,,,,,,,,,,,,,,

### **@SpringBootApplication**

- Composite annotation (Stereo annotation)
- Introduced as part of Spring Boot

@Target(ElementType.TYPE) @Retention(RetentionPolicy.RUNTIME) @Documented @Inherited @Configuration @EnableAutoConfiguration @ComponentScan public @interface SpringBootApplication {

/\*\*

}

\* Exclude specific auto-configuration classes such that they will never be applied.

\* @return the classes to exclude

\*/

Class<?>[] exclude() default  $\{\}$ ;

### **@EnableAutoConfiguration**

- Enable auto-configuration of the Spring Application Context, attempting to guess and configure beans that you are likely to need
- Auto-configuration classes are usually applied based on your classpath and what beans you have defined
	- > If you have tomcat-embedded.jar on your classpath you are likely to want a TomcatEmbeddedServletContainerFactory (unless you have defined your own EmbeddedServletContainerFactory bean)
- Auto-configuration tries to be as intelligent as possible and will backaway as you define more of your own configuration
	- > You can always manually exclude() any configuration that you never want to apply
	- > Auto-configuration is always applied after user-defined beans have been registered.

### **Code with Passion! JPassion.com**